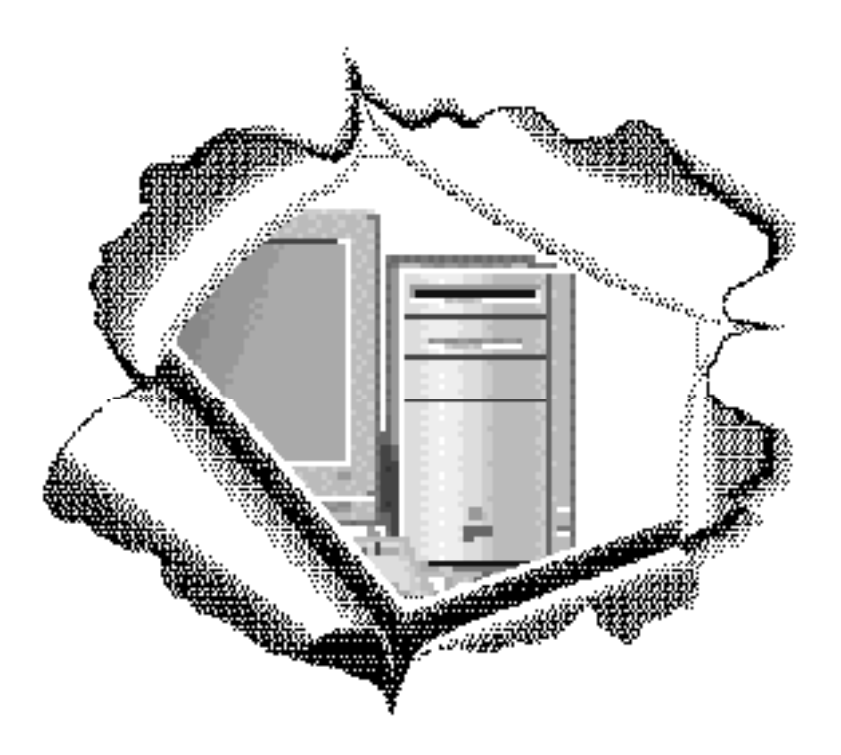

# **L'UNITE CENTRALE DANS LA CHAINE INFORMATIQUE Le Matériel (Le** *Hard)* **& Le Logiciel (Le** *Soft)*

#### **Information préliminaire**

Cet ouvrage sera mis à jour fréquemment au gré de l'évolution de la technologie. Pour recevoir une nouvelle version, il suffit de nous de demander par simple lettre, par télécopie ou par tout autre mode de votre choix. Nos ouvrages sont gratuits.

Pour savoir si vous possédez une version à jour, il suffit de vérifier la date d'édition. Si la version que vous avez date de plus de trois mois, elle risque de ne plus être à jour. Si tel est le cas, nous vous prions de nous écrire, afin de savoir le numéro de version à jour. Vous serez aussi informé à travers la presse informatique où nous publierons tous les mois le numéro de version à jour.

## **Introduction**

Nous sommes nombreux à prendre un écran, un clavier ou un terminal pour un ordinateur. Nous sommes nombreux aussi à confondre l'Unité Centrale d'un ordinateur avec un serveur. Ce dernier est traité dans notre livre sur les réseaux locaux informatiques. Les illustrations suivantes montrent à quoi ressemble une UC.

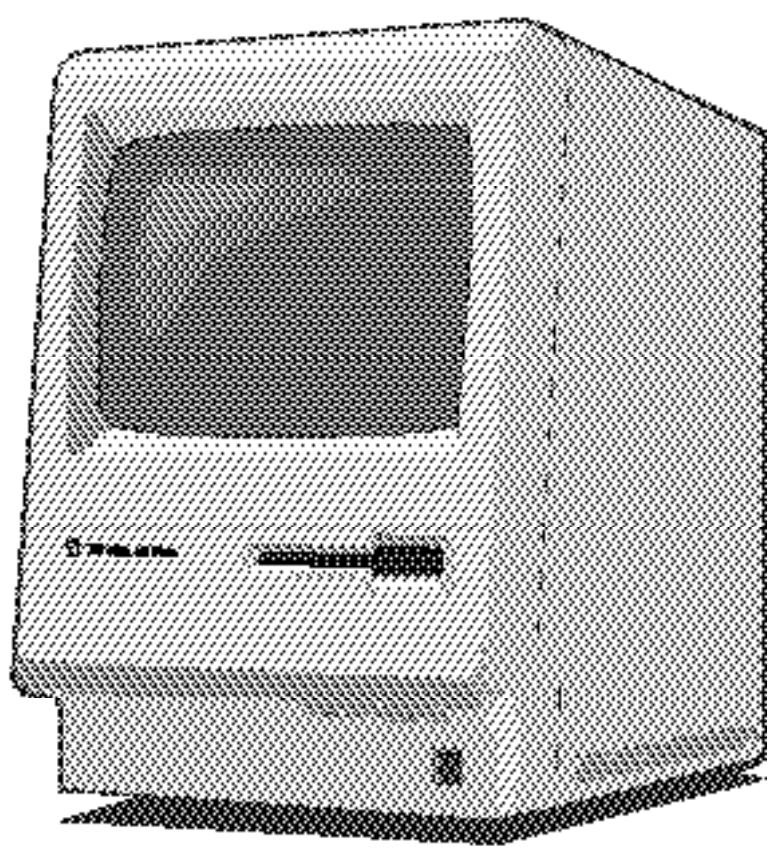

**Une des anciennes de la gamme Macintosh dite compacte avec UC et écran inséparables en théorie: Le Macintosh Plus. La carte mère, la carte logique, est positionnée à plat au ras du socle de ce modèle. La carte vidéo est, elle, positionnée debout. Aujourd'hui (fin 1993), il n'existe plus de machine Macintosh intégrant à la fois un écran (le moniteur) et la carte mère (unité centrale).**

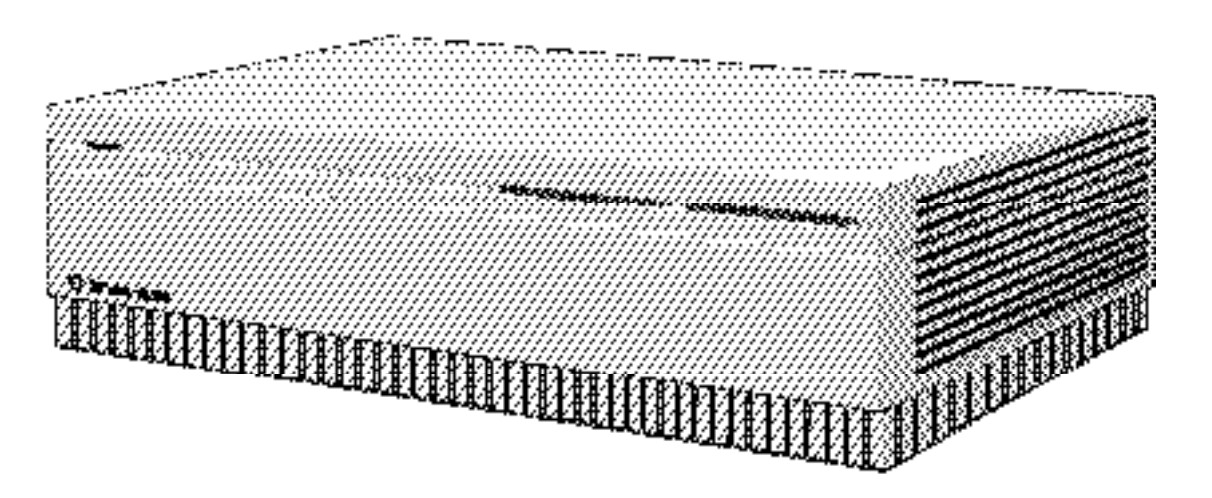

Un des récents modèles dits modulaires réduit à son unité centrale qui est ici installée dans un boîtier dont l'esthétique est proche de la boîte à pizza. Dans le jargon de l'informatique, une boîte à pizza est une Unité Centrale installée dans un boîtier plastique ou métallique d'où le design est absent: la forme d'une boîte à pizza. Dans la gamme Macintosh, le Mac II, le CX, le CI et autres Quadra 700 en font partie même si leurs concepteurs ont fait des efforts réels du point de vue de l'esthétique du design. Il est donc abusif de les appeler boîtes à pizza. Certaines marques distribuent des UC sans lecteur interne qui ressemblent tout à fait à une boîte à pizza tout à fait angulaire.

**Voici le célèbre Next. Malgré les apparences, il ne s'agit pas d'un ordinateur ou unité centrale. Il s'agit seulement d'un moniteur et d'un clavier qui n'ont aucune vie propre sans leur unité centrale: le célèbre cube noir de Next.**

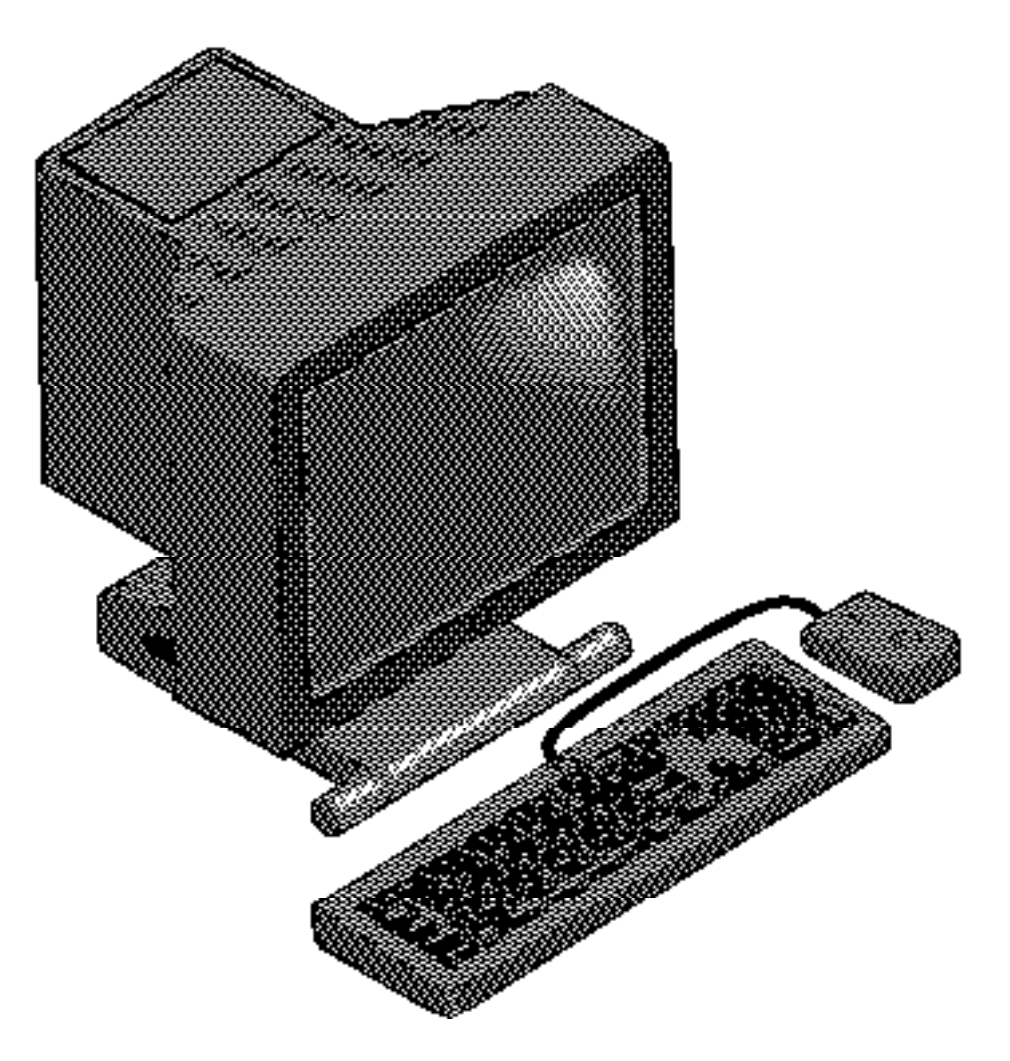

Cette confusion n'est pas injustifiée. En effet, certains constructeurs intègrent l'Unité Centrale dans un clavier ou dans un moniteur comme les constructeurs de téléviseurs intègrent le tuner dans le moniteur. La confusion y trouve donc ses racines. Il n'y a pas qu'en littérature que l'on peu prendre la partie pour le tout.

Cela peut paraître peu important. Cela l'est en effet dans les domaines de l'utilisation passive des technologies nouvelles. Ce n'est pas le cas de l'informatique où une utilisation purement passive est pratiquement impossible, voire impensable. L'utilisateur d'ordinateurs, à partir des modèles dits personnels, se doit de bien connaître l'architecture de sa station de travail. Si tel n'est pas le cas, cette situation sera une source de manque de productivité, voire de catastrophes à plus ou moins courte échéance comme nous allons le voir. Puisse ce livre vous éviter des ennuis graves et son principal but sera atteint.

La plupart des ordinateurs personnels, qu'il ne faut plus appeler micro-ordinateurs, sont composés d'une boîte horizontale ou verticale (la fameuse tour ou minitour) qu'on appelle

**Unité Centrale**. Pour pouvoir être exploitée, il faut y adjoindre obligatoirement un clavier, une souris et un écran. Tous les autres périphériques: imprimantes, mémoires de masse, modems, etc. sont des éléments optionnels de la **chaîne informatique** qui ne empêchent pas de travailler l'**Unité Centrale**.

L'Unité Centrale est en réalité synonyme d'ordinateur. Pourquoi? Dans votre ensemble station informatique, aucun élément ne peut survivre seul, tandis que l'Unité Centrale se suffit à elle-même. Beaucoup d'utilisations n'exigent autre chose que l'UC seule. Il est possible, par exemple, de faire gérer des serveurs puissants par une UC seule sans clavier, sans souris et sans écran.

On a compris, l'Unité Centrale est l'élément le plus puissant d'une station de travail qui peut se suffire à elle-même dans bien des cas ce qui n'est pas le cas d'aucun autre élément de chaîne informatique.

# **1. LA STRUCTURE DE L'UC**

Une Unité Centrale est donc une carte logique accompagnée d'une alimentation électrique placées toutes les deux dans un boîtier. Nous laisserons de côté les aspects électriques, que nous aborderons succinctement dans le chapitres 3, pour nous consacrer à la structure le carte mère ou carte logique qui est l'UC à elle seule.

# **1a) Le Processeur (ou CPU: Central Processing Unit)**

Le moment est venue de voir ce que cette fameuse Unité Centrale a dans le ventre et comment ça marche. La pièce maîtresse dans une UC est le processeur de la carte mère. C'est l'élément qui doit déterminer votre choix. Lorsque vous cherchez un ordinateur pour un travail donné, c'est par rapport au processeur, une simple petite puce électronique, si j'ose dire, que vous devez vous déterminer.

Les premiers Macintosh étaient équipés du fameux processeur dit 68000 fabriqué par la multinationale américaine Motorola. Depuis, la gamme 68000 s'est étoffée avec le 68020, le 68030 et le 68040. Apple aurait décliné l'offre de Motorola visant a créer une nouvelle gamme d'UC avec le tout nouveau 68060. En effet, Apple préférerait miser sur le microprocesseur, je dirais même le nanoprocesseur PowerPC de Motorola , codéveloppé avec l'aide d'Apple et d'IBM, dont les performances seraient sans comparaison par rapport à ce qu'il se fait aujourd'hui.

**On peut dire aujourd'hui que la guerre technologique va fait rage entre Intel avec son Pentium comme fantassin contre le PowerPC codéveloppé par Apple, Ibm et Motorola. Il est presque incroyable ce qu'une puce minuscule et extraplate peut délivrer comme puissance. Je pense au PowerPC de Motorola.**

**Les deux processeurs sont de technologie RISC, mais le PowerPC est un carré de 10,9 mm très plat tandis que le Pentium mesure 16,2 mm et est plus épais ce qui l'empêcherait d'être installé dans les portables!?.** 

**Nous verrons plus bas le principe RISC et le** *Parallel Processing***.** 

On a compris, le microprocesseur ou CPU (Central Processing Unit) peut être comparé à un cerveau humain. Tout passe par lui, il traite (to process) toutes les données. Il interprète les instructions contenues dans les programmes et exécute toute opération mathématique. Il possède aussi un coeur qui se réduit, en exagérant quelque peu, à un petit bout de quartz appelé aussi horloge. Ce dernier bat plusieurs millions de fois par seconde ce qui peut sembler incroyable. Il utilise ces pulsations pour savoir combien de temps il passe sur chaque instruction.

Plus la vitesse d'horloge est élevée plus le processeur est performant. Les constructeurs utilisent l'unité de mesure mégahertz (MHz) pour mesurer la vitesse d'horloge. Nous en reparlerons au chapitre 3.

La puissance d'un processeur dépend de plusieurs facteurs. Certains facteurs seront du chinois pour beaucoup d'entre nous: combien de bits peut-il recevoir et renvoyer sur le bus? combien de bits peut-il traiter à la fois? combien de mémoire le processeur peut-il adresser en une seule fois?

Tout cela est peu compréhensible et n'intéresse pas beaucoup l'utilisateur averti. Ce qu'il faut savoir c'est que:

— Le 68000 et le 68020 n'existent plus dans les Macintosh récents, mais nous en reparlerons chapitre 3, compte tenu du fait que vous êtes nombreux à les utiliser.

— Le 68030 est conseillé pour toute utilisation bureautique générale: traitement de texte, petites bases de données, petit tableur, etc.

— Le 68LC040 (sans coprocesseur arithmétique) peut être conseillé pour toute utilisation bureautique générale un peu plus exigeante: la même que la précédente mais d'une taille supérieure. Le manque de coprocesseur (voir plus loin) handicape ce modèle dans les utilisations faisant appel aux fonctions mathématiques dites SANE (**Standard Apple**

**Numeric Environment**) qui est un ensemble de routines présentes en ROM et destinées à être utilisées par les programmeurs pour effectuer des calculs mathématiques. Il est possible de remplacer ce Processeur par un vrai 68040. Pour bien comprendre l'intérêt d'un Coprocesseur Arithmétique, lisez la correspondance ci-jointe avec Steve Capps, un concepteur célèbre, qui vous éclairera certainement.

— Le 68040 est conseillé pour tout type d'utilisation. Il faut préférer des versions à vitesse d'horloge élevée dans la Pao, la Cao/Dao, le Multimédia, etc.

Tous ces processeurs existent en différentes vitesses d'horloge. Vous avez compris. Tous les 68040 ne sont pas égaux. Par exemple, Le Macintosh Centris 650 possède un 68040 à 25 MHz tandis que le Quadra 800 possède le même mais à 33 MHz. C'est évident, le Quadra 800 est un des plus rapides. N'oublions pas le 840AV qui possède un 68040 à 40 MHz et qui est l'ordinateur personnel ou de bureau le plus rapide à ce jour (Août 1993).

La vitesse d'horloge rythme donc le traitement des instructions par le processeur. Plus le rythme de traitement est élevé plus il est rapide.

Pour ceux qui s'intéressent ou viendraient à s'intéresser aux ordinateurs de type IBM-PC, il faut savoir que le 68000 des SE correspond en performance à un PC/AT ou à un PS/2 modèle 50 et 60; que le 68020 correspond au Intel 80386 présent dans les IBM PS/2 modèle 80, etc.

## **1b) Les coprocesseurs arithmétiques et les autres**

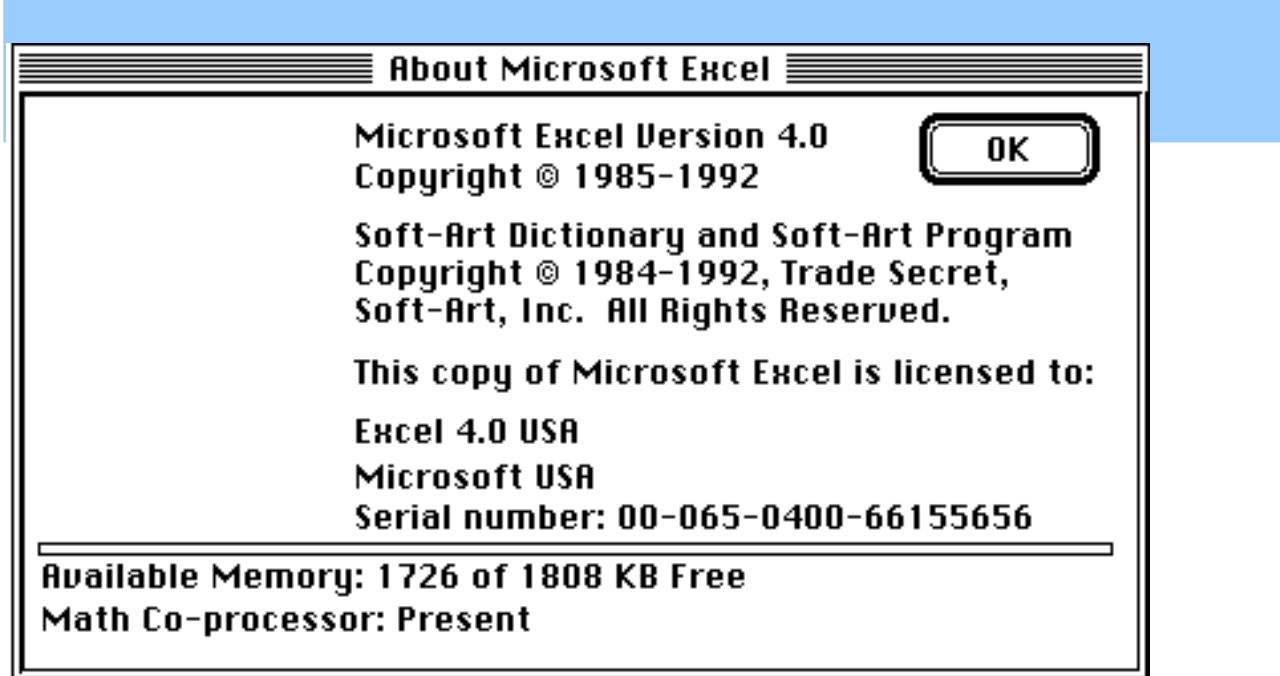

Le fameux tableur Excel de Microsoft détecte, comme on peut le voir ci-dessus, la présence d'un coprocesseur arithmétique. Il va de soi qu'il y a tout intérêt à ce qu'un tableur, spécialiste du calcul, exploite une telle possibilité.

Un processeur hyperperformant peut être assommé par beaucoup trop de travail. Pour prévenir cela, les constructeurs utilisent des coprocesseurs de toute sorte. Le plus connu est le coprocesseur arithmétique qui soulage le processeur, dès lors qu'il est question de traiter beaucoup de chiffres.

Il est souhaitable aussi que le programme (application) tire profit du coprocesseur arithmétique sans quoi il est pratiquement inutile. Ce coprocesseur est particulièrement utile dans le domaine de la Cao/Dao, des gros tableurs, de la création graphique, etc. Cela ne veut pas dire qu'une unité centrale, équipée d'un processeur dépourvu de coproces arithmétique, ne sache pas traiter toute opération mathématique complexe. Les premiers Macintosh, équipés de 68000, et même le Centris 610 d'aujourd'hui, qui est équipé d'une version allégé du 68040, le 68LC040, savent parfaitement faire face à toutes les utilisations. Entre le 68LC040 et le 68040 plein avec coprocesseur, il se peut qu'aucune différence soit décelable par l'utilisateur à l'oeil nu dans bien des cas. Cela dit, la différence de performance sera notoire entre les deux dans l'éventualité où ils auraient à fonctionner avec des programmes du type de ceux cités plus haut et programmés pour exploiter les coprocesseurs arithmétiques.

La plupart des Macintosh sont équipés de coprocesseurs mathématiques (voir chapitre 3): il s'agit en général du très connu 68882 en 1992/3. Il arrive que certains programmes refusent de fonctionner s'ils ne détectent pas la présence d'un coprocesseur arithmétique. Vous avez alors le choix entre l'achat d'un optionnel ou de tromper l'ennemi avec un leurre logiciel qui lui fait croire que votre ordinateur en est pourvu. Nous vous en offrons un que vous trouverez sur cette disquette: le FPU ou (Floating Point Unit) Unité de Virgule Flottante.

#### **POUR MEMOIRE**

Sans coprocesseur le Macintosh ne sait donner que quatorze chiffres après la virgule, tandis qu'avec coprocesseur il nous en donne dix-huit.

Le processeur et le processeur sont de véritables comparses. Si le processeur a affaire à un

calcul qui puisse l'accabler, il s'en décharge sur le coprocesseur arithmétique. Une fois le calcul terminé, le coprocesseur renvoie le résultat au processeur.

Il existe d'autres types de coprocesseurs ou puces auxiliaires du processeur principal, notamment des puces graphiques qui soulagent le CPU. Il en existe d'autres comme la PMMU (Paged Memory Management Unit) ou Mémoire Paginée Intégrée qui gère la mémoire virtuelle avec les ordinateurs de type 68020. Comme les coprocesseurs arithmétiques sont désormais souvent intégrés au processeur, la PMMU est aussi intégrée dans le processeur depuis le 68030.

Les processeurs RISC (Reduced Instruction Set Chips) ou puces à jeux d'instructions réduits traitent uniquement des jeux très réduits d'instructions là où les processeurs traditionnels traitent des jeux d'instructions complexes. Les RISC sont donc moins performants, ditesvous!? Eh bien non, car, les jeux d'instructions étant simplifiés, le processeur va très très vite comme le PowerPC.

Le Parallel Processing ou La Technologie des Processeurs Parallèles remplacent les processeurs uniques par des processeurs multiples. Chacun s'occupe d'une tâche précise. Je vous laisse imaginer le résultat en performance. Le jour viendra où les ordinateurs de bureau seront peut-être conçus sur la base du Parallel Processing.

Les ordinateurs du type AV ainsi que les imprimantes modernes à laser sont pourvus de multiples processeurs dédiés comme nous le verrons ultérieurement.

## **1c) Les mémoires: La ROM, La RAM et la Mémoire Virtuelle**

Pour fonctionner, l'unité centrale a besoin de mémoires. Les plus importantes sont au nombre de trois: **la Mémoire Vive (ou ram)** où l'Unité Centrale stocke les informations sur les lesquelles elle travaille. Cette mémoire, très chère, est en générale très limitée dans un ordinateur. Les informations y sont stockés ou retirés en un millionième de seconde. Elle est de ce fait très performante, puisque elle peut aller aussi vite que le processeur. Son contenu est volatile. Dès que l'ordinateur s'éteint, tout son contenu s'efface. Il est conseillé d'enregistrer votre travail très régulièrement sur disquette ou disque dur pour éviter la perte irréversible du contenu de la mémoire vive. Il s'agit d'une mémoire à accès direct ou aléatoire (Random Access Mémory). Cela veut dire que l'ordinateur peut accéder directement à une position quelconque de la mémoire, comme vous allez directement à un tiroir qui vous intéresse sans avoir à ouvrir tous les autres dans un ordre précis. Les ordinateurs moyennageux possédaient des mémoire à accès séquentiel, c'est-à-dire qu'ils devaient passer par toutes les adresses mémoire pour atteindre celles qui contenaient les informations souhaitées. Les programmes d'aujourd'hui sont de plus en plus gourmands en Mémoire Vive. Il est conseillé de posséder au moins 4 méga dans une UC fonctionnant en noir et blanc et environ 10 méga dans les utilisations en couleur. En cas d'utilisations graphiques comme avec PhotoShop, avec un scanner d'images, etc. il est fortement conseillé un minimum de 20 mégaoctets. L'ordinateur sur lequel ce livre a été écrit possède 64 méga, afin de pouvoir scanner aisément des images.

Avec un système 6 standard aucune machine Macintosh ne peut gérer plus de 8 méga, quand bien même vous en installez plus sur la carte mère. Avec le Système 7 les choses ont changé, car certaines peuvent gérer sans peine 136 méga de mémoire vive présente réellement sur les emplacements ad-hoc de la carte mère.

A noter aussi que la gestion de la mémoire vive au-delà de 8 mégaoctets exige un adressage 32 bits propre (clean en franglais). Certaines Unités Centrales ne possèdent pas cet adressage 32 bits propre malgré la présence d'un Processeur (CPU) 68030. C'est le cas du IIx, du IIcx, du SE/30, etc.

Nous analyserons tout cela en détail plus loin, à savoir: les différentes configurations mémoire possibles selon les machines considérées, les Systèmes d'Exploitation utilisées et les Extensions possibles ou indispensables (Apple et Non Apple) pour parvenir à telle ou telle capacité mémoire souhaitée.

**La ROM (Read Only Memory)** ou mémoire ne pouvant être que consultée est une mémoire permanente, **non volatile comme l'est la mémoire vive**, dont le contenu ne peut être que lu. Lorsque vous allumez une UC, la ROM indique au Processeur ce qu'il faut faire. Contrairement aux Unités Centrales traditionnelles, le Macintosh ne possède pas seulement en ROM quelques petites instructions pour redémarrer l'UC, il y possède aussi une véritable collection de programmes destinés à faciliter le travail des programmeurs et à donner à tout les logiciels un air de famille.L'ensemble de ses programmes s'appelle la **Macintosh ToolBox**. Pour bien connaître cette ToolBox, nous vous conseillons vivement la lecture de l'ouvrage Inside Macintosh. Voici quelques-uns de ces programmes: QuickDraw dessine rapidement des graphiques à l'écran; **Window Manager** gère tout le multifenêtrage; **Menu Manager** est responsable de tous les menus déroulants hiérarchiques; **Control Manager** gère les boîtes de dialogue et ses boutons… Nous en arrêtons là l'impressionnante liste. La ROM n'est pas volatile. Que vous enleviez la pile, que vous éteigniez votre UC, le contenu de la ROM y est toujours.Quel bonheur si tout le Système d'Exploitation pouvait y était installé, les Macintosh démarreraient dès l'allumage à une vitesse fulgurante. Les mauvaises langues disent qu'il serait alors difficile de faire des modifications au gré des évolutions du Système. Ce ne serait pas tout à fait faux s'il s'agissait de puces soudées sur la carte mère. En réalité, beaucoup de ROM sont placées sur support et de nombreux Macintosh possèdent des slots destinés à une barrette de ROM amovible. Le problème c'est que nous n'avons jamais vu arriver ces ROM. On a vu, par contre, corriger par ajouts au Système, transparents pour l'utilisateur, telle ou telle insuffisance de la ROM qui a été réglée par la suite dans une nouvelle version de la ROM montée en usine sur les nouvelles unités. Cela permet au constructeur de régler des vices de fabrication par des corrections logicielles sans que l'utilisateur en ait à pâtir. Sans cette possibilité, le constructeur devrait rappeler toutes les Unités Centrales diffusés, afin de remplacer des ROM buguées. Cela dit, entre nous, il est préférable de remplacer la ROM quand cela est possible ce qui est théoriquement possible à tout moment mais jamais pratiqué.

**La mémoire virtuelle** est, elle, disponible depuis l'arrivée de certains Macintosh équipés de Processeurs Motorola 68030 à architecture 32 bits et du Système 7.0. Cela a aussi été possible du temps du Macintosh II qui était équipé d'un 68020 à condition de lui adjoindre une puce appelée PMMU (Paged Memory Management Unit) ou Mémoire Paginée Intégrée (voir plus haut). Du temps du Macintosh II, seuls les utilisateurs de Systèmes Unix faisaient installer des PMMU. L'utilisation de mémoire virtuelle sur les nouveaux modèles équipé d'un Système d'Exploitation égal ou supérieur à 7.0 est un jeu d'enfant qui se règle en trois ou quatre clics de souris. Mais de quoi s'agit-il?

Avant l'arrivée de ces modèles, les besoins en mémoire vive devaient être identiques à la RAM présente dans les ordinateurs. Aujourd'hui la technologie de la RAM virtuelle **permet d'utiliser une partie du disque dur (mémoire de masse) comme mémoire vive**. Pour cela,

il vous faut un Processeur au moins égal ou supérieur au 68030 plus le Système 7 ou un autre antérieur mais ce seulement dans certaines conditions comme on a vu plus haut. Les Unités Centrales disposant d'une architecture 32 bits clean peuvent aller très loin en matière de mémoire virtuelle: un giga réel et 4 giga théoriques si nous tenons pas compte des limitations hard et soft. Les machines à base de 68030 possédant une gestion 32 bits propre sont le Ci, le Si et le Fx. Les autres comme le Cx, le IIx et le SE/30 exigent des ajouts logiciels comme Mode 32 de Connectix pour bénéficier de certaines avantages du 32 bits dit clean. Nous y reviendrons en détail un peu plus loin au cours de ce livre.

Dans la mesure où ça se passe sur un disque dur, il est fortement conseillé de le défragmenter (voir ce mot) au préalable. S'il s'agit d'un PowerBook sur batterie, il faut savoir que vous allez avoir droit à une utilisation intensive de votre disque dur grand consommateur d'énergie. Abandonnez tout de suite cette idée.

Voici comment on réserve de la mémoire de masse (mémoire de stockage), afin de l'utiliser comme mémoire vive virtuelle. En deux mots, voici comment cela fonctionne: Vous possédez 8 mémoire de mémoire vive dans une machine à même de pouvoir gérer de la mémoire virtuelle, mais vous avez besoin de de 20 méga. Il vous en manque 12. L'idéal serait de faire installer de la ram physique sur la carte mère de votre Unité Centrale. Soit pour des raisons de coût soit parce que vous êtes pris de court, vous ne pouvez immédiatement en faire installer. Vous pouvez faire croire à l'Unité Centrale que vous disposez de plus de mev grâce au Module du Tableau de Bord appelé Mémoire. Dans l'exemple suivant, il vous manque 12 méga. Il faut donc que votre disque dur dispose de place libre soit plus que les 12, afin que vous puissiez continuer à travailler. En demandant à votre Unité Centrale d'utiliser 12 méga de mémoire virtuelle, l'Ordinateur va donc vous indiquer qu'il dispose de 20 méga de mémoire vive disponible: soit 8 méga de mémoire intégrée et 12 méga de mémoire virtuelle.

#### PRECISION

Dans cet exemple, un ordinateur disposant de 8 méga de mev physique et souhaitant en avoir 20 doit allouer 12 méga de mev virtuelle sur disque dur. En clair, vous supprimez 12 méga de votre disque dur. Il est impératif qu'il reste de la place sur le disque dur pour continuer de faire vos enregistrements. D'autre part, précisons que cette façon de faire exige un utilitaire comme Virtual (voir plus bas). Si vous utilisez la mémoire virtuelle standard de votre Unité Centrale, dans cet exemple il vous faut allouer 20 méga de mev virtuelle sur disque dur et non pas 12. C'est-à-dire que Le Système d'Exploitation Macintosh ne tient pas compte de la ram réelle, quand vous allouez une partie de votre disque dur comme mev virtuelle.

Voici comment on fait.

Sélectionnez le Dossier Tableaux de bord comme ceci dans le menu Pomme ou en ouvrant le Dossier Système ou les Tableaux de Bord se trouvent. Il est conseillé et plus pratique de le sélectionner à partir du Menu Pomme. Voici comment faire par ce dernier:

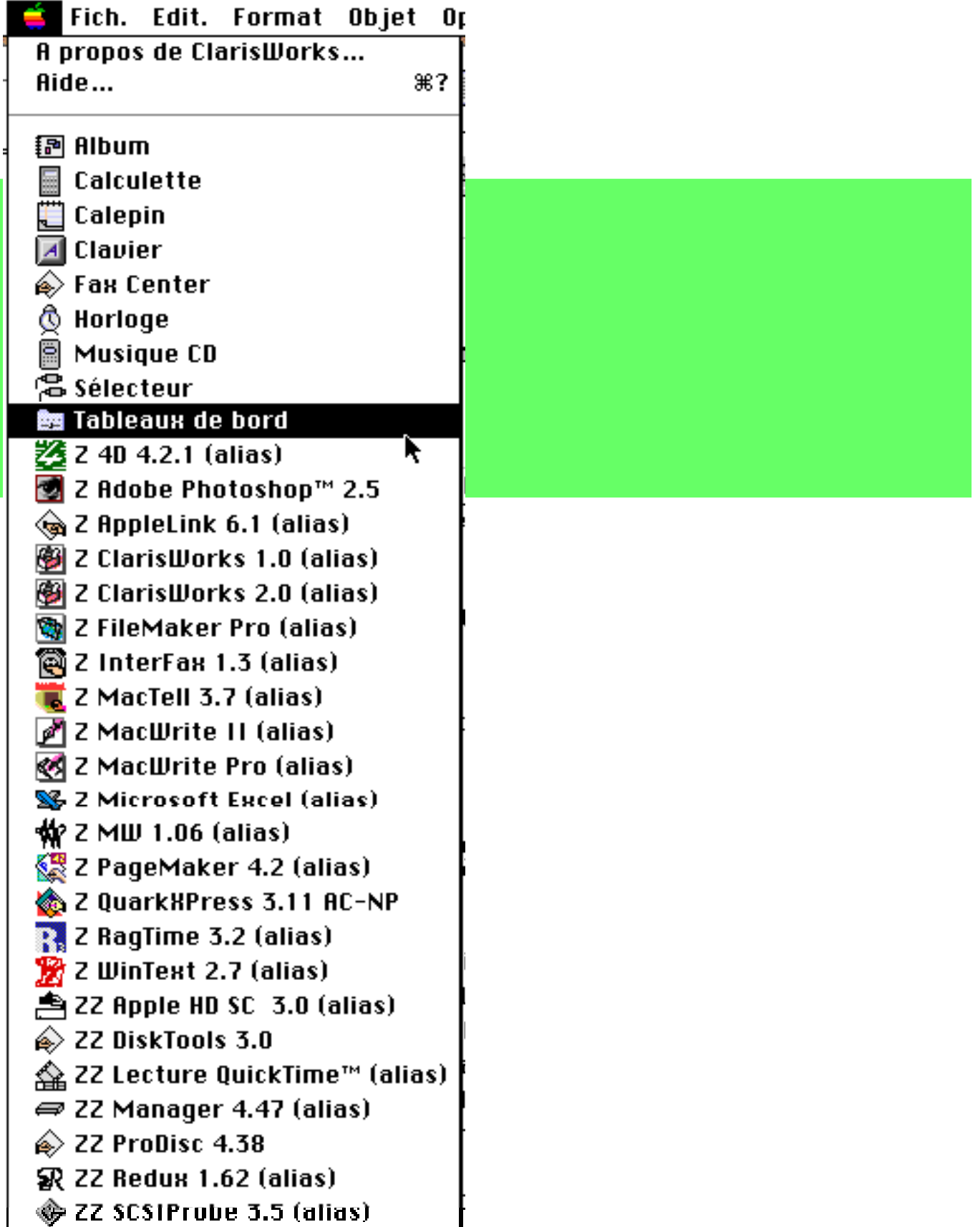

Vous y trouverez le tableau de bord appelé Mémoire qu'il faut sélectionner en cliquant, bien évidemment, deux fois dessus:

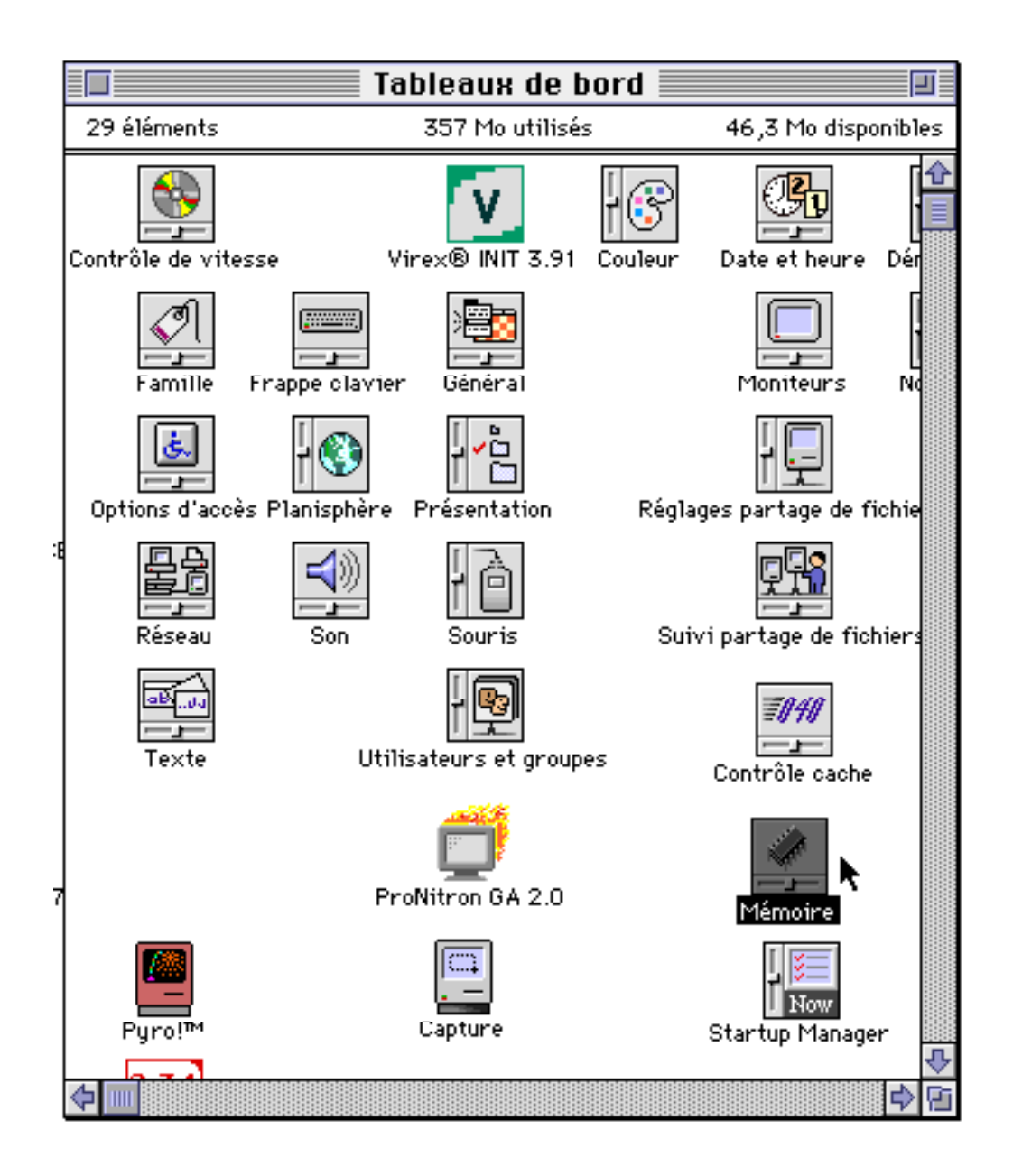

Et vous voici devant la fenêtre de réglage de la mémoire virtuelle. Sélectionnez Adressage 32 bits et ensuite Mémoire Virtuelle. Le Macintosh vous indique le maximum de mémoire virtuelle possible. Il n'y a plus qu'a en user sans abuser. A remarquer qu'il faut redémarrer pour que les réglages soient pris en compte.

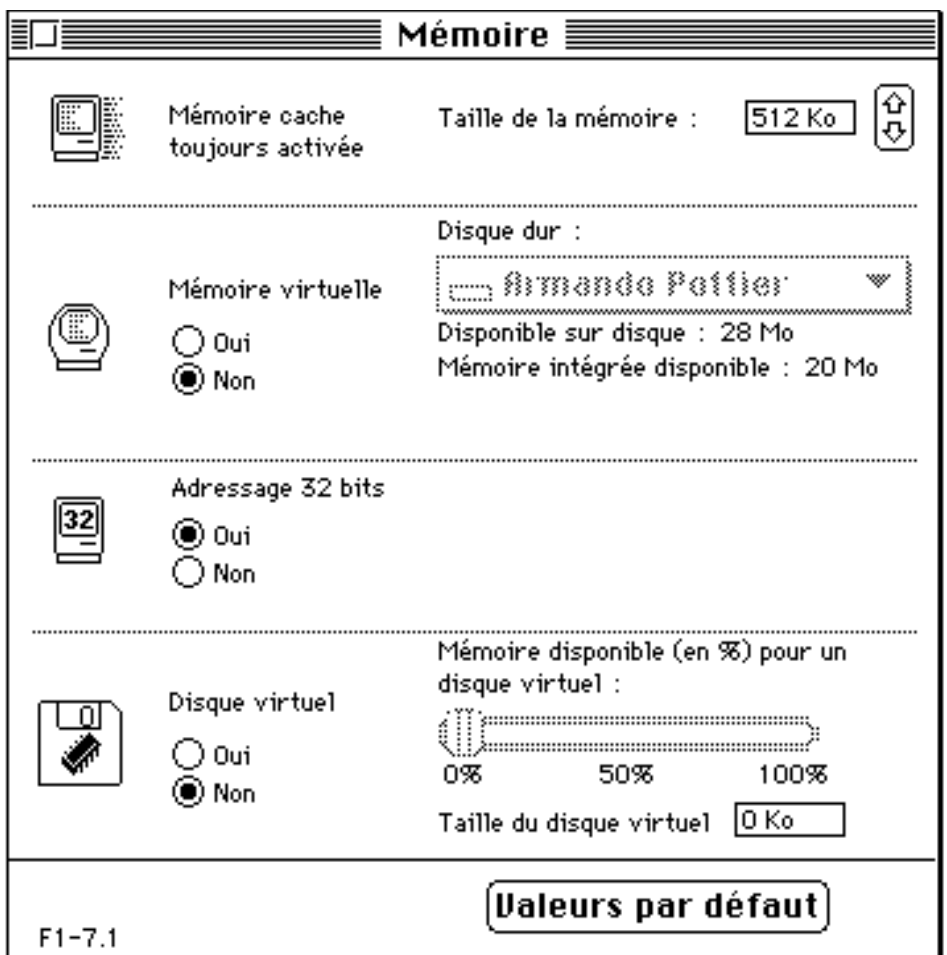

A remarquer que l'ordinateur de l'exemple ci-dessus possède une mémoire vive réel de 20 méga et qu'il reste 28 méga de disponible sur le disque dur. Dans cet exemple, l'Unité Centrale vous laissera allouer 28 méga de mev virtuelle, car il ne reste que 28 méga de libre sur le disque dur. S'il en restait encore 80 méga de disponible sur votre disque dur, il vous laisserait attribuer 80 méga de mev virtuelle en deux clics de souris.

Nous ne conseillons pas l'utilisation intensive de cette possibilité, car c'est un facteur de ralentissement réel de la machine. Il est conseillé de désactiver cette option en temps normal et de posséder dans les emplacements mémoire autant de RAM physique que celle que vos applications exigent.

Pour bien comprendre la différence entre la mémoire vive et la mémoire virtuelle, on peut comparer la mémoire intégrée à données que vous avez mémorisées et qui sont donc disponibles en quelques fractions de seconde, tandis que la mémoire virtuelle équivaut à des données qui sont écrites dans telle ou telle ouvrage. Vous n'avez pas ces éléments en tête, mais vous pouvez les mémoriser en lisant ces ouvrages. Cela dit il faut du temps pour aller chercher ces livres, les lire et mémoriser les passages qui nous intéressent. C'est la même chose avec la mémoire virtuelle des ordinateurs. La ram contient des données exploitables de suite, tandis que les données virtuelles sont sur le disque dur. Il faut aller les chercher ce qui implique une recherche, des déplacements mécaniques, etc. L'horreur quand on est pressé et quand on se plaint déjà de la lenteur y compris avec de la vrai mémoire vive.

Cependant, lors d'utilisations sporadiques exigeant plus de ram que celle que vous possédez, n'hésitez pas à vous en servir. N'oubliez pas de la désactiver dès que vous avez terminé.

## **QUELQUES UTILITAIRES POUR UNE BONNE GESTION DE LA MEMOIRE, SI VOUS NE POSSEDEZ PAS UNE UC MODERNE.**

Mais que faire si vous ne disposez pas d'une Unité Centrale moderne à architecture 32 bits dit clean et que vous souhaitez quand même utiliser plus de 8 méga physiques sous Système 6 ou en mode 24 bits au lieu de 32 bits sous Système 7, etc.? Eh bien, il existe de nombreux utilitaires chez plusieurs concepteurs permettant de faire face à tous ces cas. Un de ceux-là est devenu célèbre, car Apple a racheté les droits d'exploitation permettant de le distribuer gratuitement: il s'agit de Mode 32.

### En voici quelques-uns:

**Maxima** permet aux machines de type 24 bits sous Système 7 d'adresser plus de 8 mégaoctes de mémoire vive physique. Grâce à cet utilitaire, ces Macintosh auront accès à 14 méga de mémoire vive. Si la mémoire vive physique disponible est supérieure à 14 méga, celle qui est en trop sera utilisée par Maxima pour créer un RamDisk très sophistiqué sous 32 bits. Pour utiliser Maxima sur un Macintosh II à base de 68020, il faut lui ajouter la fameuse PMMU dont on a parlé plus haut: le Motorola MC73, par exemple.

**Optima** est une INIT qui permet aux Macintosh d'opérer en mode 32 bits et ce sous Système de type 6.0x. Optima /32 autorise une utilisation de 32 méga de mémoire contiguë tandis que Optima/128 permet d'aller jusqu'à 128 méga. Ces INITs ne sont pas compatibles avec le MultiFinder ou le Système 7.x. Pour être utilisé, il leur faut absolument des applications 32 bits clean dans les mêmes conditions qu'avec MODE32.

**MODE32** permet aux Macintosh II, IIx, IIcx, et SE/30 d'exploiter le mode 32 sous Système 7. MODE32 recrée sur ces machines le même type d'adressage 32 bits qui est standard sur les IIsi, IIci, IIfx et LC. Vous retrouverez, grâce à lui, le même type de boutons que nous venons de voir plus haut dans le Tableau de bord appelé Mémoire. Le mode 32 bits permet un accès direct à 128 méga de mémoire vive physique ou à un giga de mémoire virtuelle.

Pourquoi certaines machines n'utilisent-elles pas plus de 8 méga de mémoire même si elle en a plus?

Pour quelle raison le mode 24 bits verrouille-t-il à 8 méga le maximum de mémoire vive physique utilisable même quand la carte mère en possède plus? La raison en est que l'adressage 24 bits veut dire que l'on dispose de 2**24** adresses possibles (2**24** = 16 777 216 ou 16 mégaoctets). Ah bon! alors pourquoi pas au moins 16 méga? Parce que le constructeur a décidé, à une époque ou 8 méga était très conséquent comme mémoire vive, de retenir cette capacité et d'attribuer un méga pour la ROM, 6 méga pour les slots et le méga restant pour la carte mère.

Alors comment expliquer que Maxima permet d'aller jusqu'à 14 méga sur des systèmes 24 bits? Parce que le développeur est parti du principe que tout le monde n'utilise pas tous les slots. Au démarrage, Maxima va voir ce qu'il y a dans ces slots. En cas de slots vides, il utilise alors la mémoire qui leur était réservée. Les ROM n'utilisent pas 1 méga non plus. Une fois de plus Maxima utilisera le surplus de la mémoire réservée à la ROM.

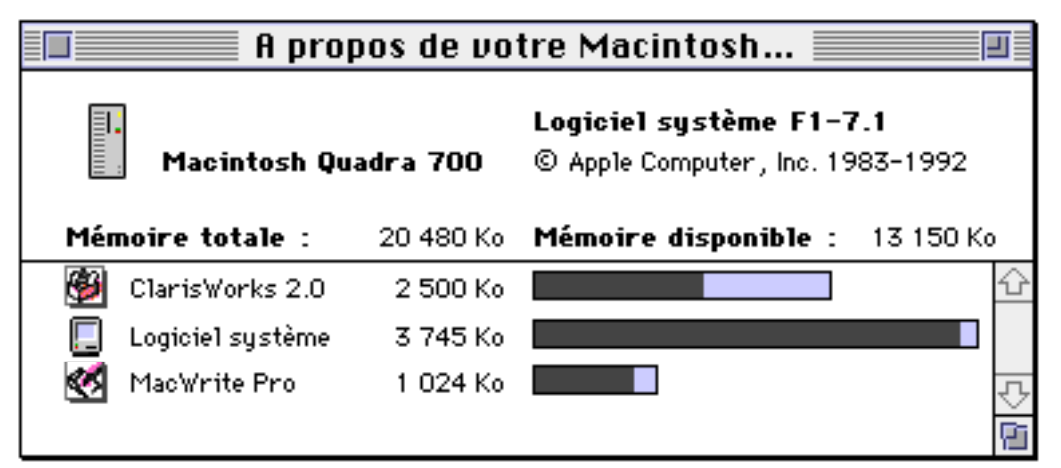

**Exemple d'utilisation de la mémoire intégrée uniquement**

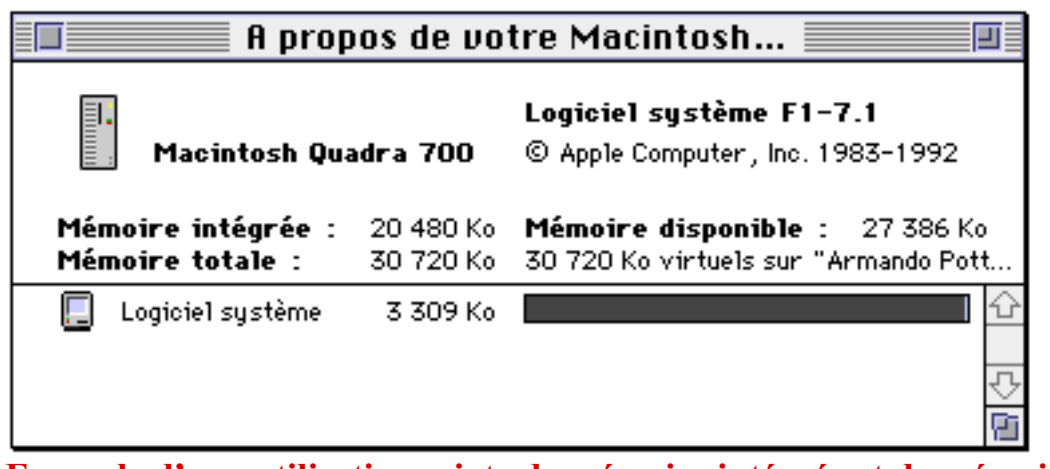

**Exemple d'une utilisation mixte de mémoire intégrée et de mémoire virtuelle qui s'additionnent**

## **1d) Les connecteurs (slots) d'extension: Les NuBus et les autres**

Une machine est dite fermée dès lors que l'on ne peut rien connecter à l'intérieur. C'est le cas du Mac Plus. Cela dit, cela n'a pas empêché les bricoleurs, comme moi, d'y installer par des moyens de fortune toutes sortes de choses: extensions mémoire, grands écrans, cartes accélératrices. Je vous laisse imaginer le capharnaüm à l'intérieur: clips scotchés sur le 68000 etc.

Une machine est dite ouverte, quand son intérieur est accessible à un utilisateur averti pour y connecter toutes sortes de cartes. Pour ce faire le constructeur prévoit différents types de connecteurs: SCSI, vidéo, mémoire vive, etc. ainsi que des connecteurs universels où l'on peut connecter toutes sortes de choses comme les slots NuBus.

Les premiers Macintosh modulaires possédaient cinq slots NuBus. Aujourd'hui les entrées de gammes en possèdent un, les moyens de gamme trois, tandis que le haut de gamme Quadra 950 en possède cinq.

L'architecture NuBus répond à des normes universelles. Il s'agit d'un standard mis au point au célèbre MIT dans les années 70 et qui a été redéfini en 1985 par un comité d'experts de cette industrie.

On peut insérer dans ces slots tous types de cartes: celles citées plus haut mais aussi des cartes spécifiques permettant d'améliorer les performances de la machine et qui sont proposées dans le commerce spécialisé ou développées dans les entreprises privées pour leurs besoins

propres.

Les cartes NuBus sont autoconfigurables. On y insère une carte, Macintosh éteint, et on y va. Rappelez-vous la galère à laquelle on s'expose en insérant certaines cartes dans dans d'autres types de slots autres que NuBus.

D'autres types de slots sont dédiés à certains types de cartes et on ne peut rien y mettre d'autre. C'est le cas des slots mémoire où l'on ne peut connecter que des barrettes mémoire où les slots vidéo où l'on peut insérer que de la VRAM (Vidéo RAM = VRAM) par exemple. Le Macintosh a su proposer d'autres slots notamment celui des machines semi-fermées comme le Classic et les SE. Ces derniers possèdent un seul (SE = single expansion) slot à tout faire: Le Direct Slot. On y connecte de grands écrans, des cartes accélératrices, etc. Et si on veut y connecter deux cartes? Ce n'est pas possible?! Mais si c'est possible! Certains développeurs hard, qui ne sont jamais à court d'idées, ont fait des cartes qui rétablissent ce slot sur elles-mêmes. Cela tient du miracle, mais cela fonctionne très bien. Je vous laisse imaginer encombrement produit par deux cartes accolées dans un SE et les mains de fée qu'il faut avoir pour y opérer dans un espace aussi réduit.

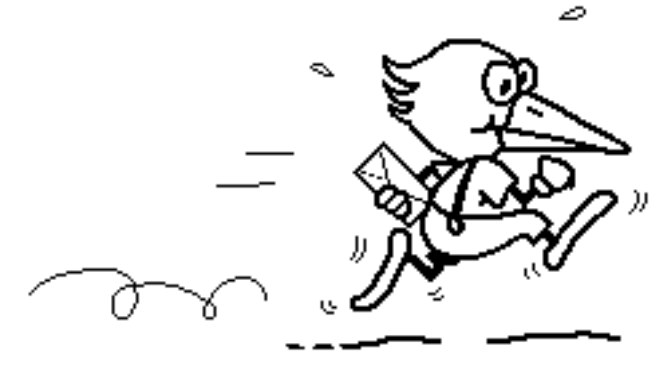

**Dessin de Colette Delliou**

# **1e) La communication: AppleTalk et EtherNet**

Le Macintosh, comme tout ordinateur, peut communiquer avec le monde entier. Ses ports d'entrée et de sortie sont là pour ça.

La communication n'est pas limitée au port modem qui permet de brancher le Macintosh au monde entier à travers les lignes téléphoniques. Il communique avec les imprimantes soit en en direct soit à travers un réseau. Il communique avec des périphériques audio/vidéo (cas des AV), il communique avec toutes sortes de périphériques.

Ce qui nous intéresse ici c'est la communication en réseau.

Le Macintosh est la seule machine aujourd'hui qui possède, en interne et en standard, à partir du plus bas de gamme, la possibilité de se connecter en réseau en topologie bus: une file indienne sans boucle pour simplifier. Il s'agit du célèbre protocole AppleTalk mis en place à Cupertino (Californie) par un ingénieur d'origine indienne.

Pourquoi se connecter en réseau à d'autres ordinateurs? Tout simplement parce qu'il est plus intelligent de partager des imprimantes, des disques durs de grosse capacité, des modems ou des télécopieurs, etc. que se procurer un périphérique par Unité Centrale. L'architecture AppleTalk permet tout cela et même le partage de documents. Avec le Système 7, tout Macintosh agit comme serveur de fichiers d'un autre Macintosh du réseau.

Cela dit, AppleTalk, qui est gratuit, est lent.

Pour améliorer cela, des concepteurs Apple et extérieurs à Apple ont mis en place des cartes et autres choses permettant de connecter les machines entre elles ainsi que les imprimantes selon le protocole EtherNet qui est théoriquement 50 fois plus rapide qu'AppleTalk. Ces options

étaient chères. Aujourd'hui toutes les machines Apple à partir des moyens de gamme possèdent l'architecture EtherNet en standard.

Il est préférable aujourd'hui de se connecter en EtherNet, compte tenu du fait que sa mise en oeuvre coûte sensiblement la même chose que s'il s'agissait d'AppleTalk. Les imprimantes possèdent aussi, à partir des moyens de gamme, une interface EtherNet en série. Si tel n'est pas, on peut les connecter aussi sur un réseau EtherNet grâce à des boîtiers ad-hoc optionnels. Tandis qu'AppleTalk se limite à 32 périphériques et ordinateurs connectés ensemble sur une longueur maximale de 300 mètres et selon un débit limité à 230,4 Kbits/seconde, EtherNet supporte 254 utilisateurs connectés sur une distance de 2 kms selon un débit de 10 Mbits/seconde. EtherNet est donc théoriquement 50 fois plus rapide qu'AppleTalk. Cela est visible facilement. Essayer de partager un gros fichier ou de faire un gros transfert via AppleTalk et ensuite la même chose via EtherNet. En mode AppleTalk vous aurez envie de vous arracher les cheveux tandis qu'en EtherNet vous aurez l'impression que les lectures/écritures se font en local sur votre propre disque dur.

Nous reviendrons plus en détail sur les réseaux locaux dans un prochain livre sur ce thème.

Kilobit  $= 1024$  bits Mégabit =  $1048$  576 bits

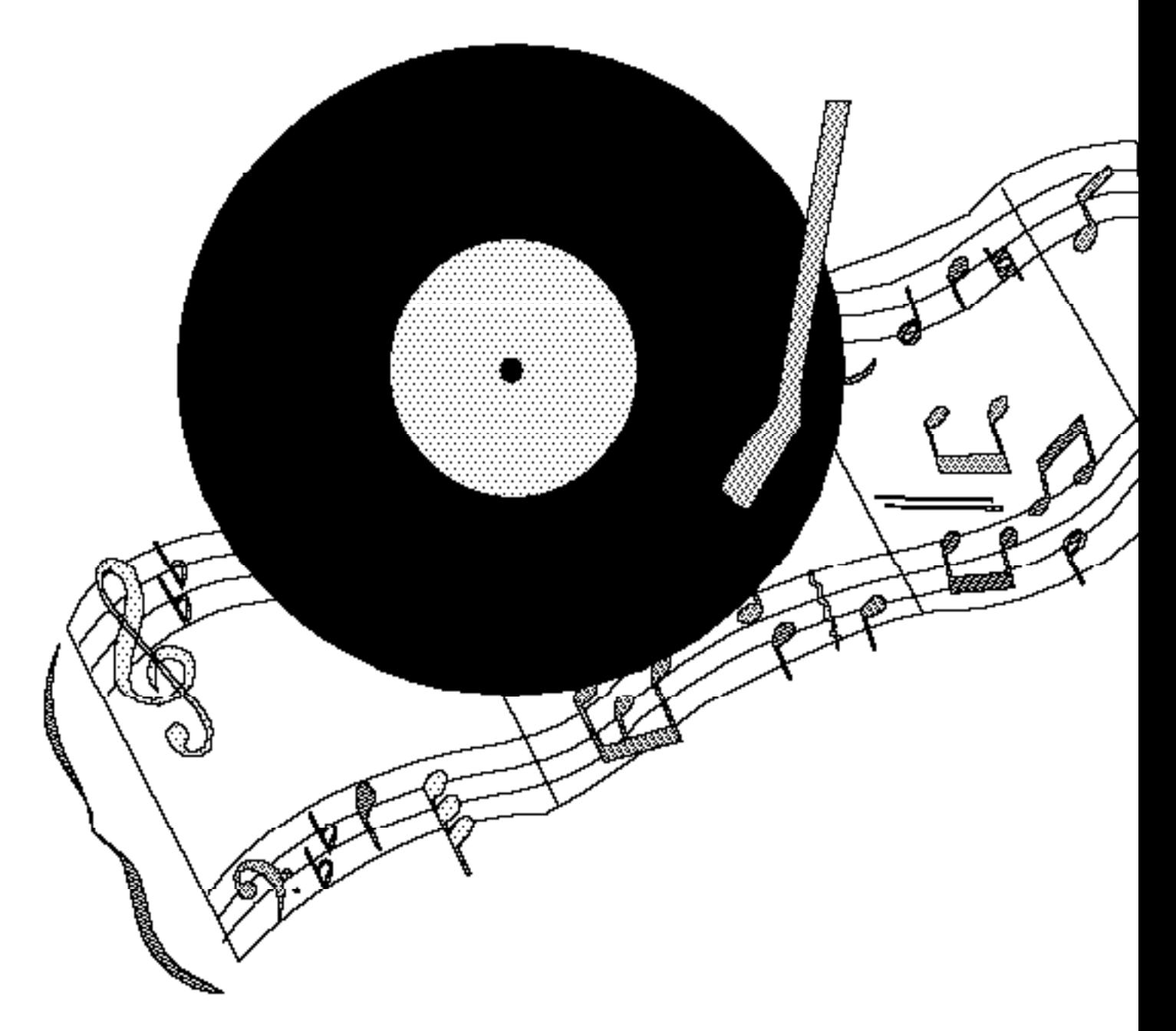

#### **1f) Le son**

Une Unité Centrale n'a pas nécessairement besoin de son dans beaucoup de domaines. Cela dit, le Macintosh, depuis le premier modèle, offre une port de sortie son en plus de son hautparleur interne. Grâce à ce port, l'Unité Centrale de Macintosh peut aisément se connecter à divers périphériques son comme un amplificateur, des enceintes, etc. Les premiers Macintosh étaient monophoniques, tandis qu'aujourd'hui, depuis le Macintosh II, la sortie son est stéréophonique.

Il faut savoir que le générateur sonore fonctionne par l'intermédiaire du processeur dans les Macintosh de la première génération. Un appel trop intensif à ce générateur peut ralentir la machine considérablement. Les premiers Macintosh offrent une capacité de traitement 8 bits qui est inférieure à la qualité du son digital d'un disque compact qui est, lui, de 16 bits. Ça n'a pas empêché les programmeurs des premiers Macintosh de développer des applications d'une qualité sonore étonnante. Le Macintosh II (premier modèle stéréophonique) offre déjà une qualité très proche du CD-ROM et est équipé d'une puce sonore spécifique (coprocesseur sonore) qui ne ralentit pas le processeur principal. Il suffit de faire tourner quelques jeux anciens en noir et blanc mais excellemment sonorisés pour se rendre compte de la qualité de son pouvant être extraite d'un ancien Macintosh.

Le coprocesseur sonore du Macintosh II peut être programmé de différentes façons pour générer des sons. Il peut l'être à la manière d'un synthétiseur.

Le son fait partie intégrante de toute Unité Centrale de Macintosh. Depuis la nouvelle génération qui inclut les bas de gamme, la gestion des entrés et des sorties son font partie intégrante des cartes mères des Unités Centrales. Cela n'a pas empêché les développeurs de concevoir des interfaces d'entrée son comme MacRecorder et SoundEdit, couple célèbre de digitalisation du son sur Macintosh avant que les nouveaux en soient équipés. Les premiers Macintosh possédaient une sortie son, monophonique ou stéréophonique (Mac II) mais aucun moyen de faire entrer du son dans un format Macintosh. MacRecorder (interface hard) et SoundEdit (le logiciel) sont encore encore diffusés.

La gestion de l'image fait partie intégrante de la carte mère depuis l'arrivée des AV que nous étudierons dans le chapitre consacré aux différentes unités centrales.

Le Mac ne possède pas encore en standard un connecteur MIDI. Qu'à cela ne tienne. Il suffit de connecter à un des ports série une interface Apple ou autre et le voici capable de de dialoguer avec des claviers et autres synthétiseurs qui produiront les sons composés qu envoyés des Unités Centrales.

La nouvelle gamme AV (audio-vidéo) possède carrément deux processeurs: le processeur central 68040 de Motorola et un 3210 d'AT&T qui est spécialisé dans le traitement du signal et qui est multiusages (reconnaissance de la parole, traitement du son, etc.). Nous voici devant la nouvelle génération d'Unités Centrales capable d'enregistrer et de jouer des sons en stéréo (16 bits ou qualité laser) en qualité CD audio. Aujourd'hui, les Macintosh AV sont les seuls qui intègrent en standard ce niveau de qualité. Ils permettent ainsi à un utilisateur d'enregistrer des sons en provenance de chaînes hi-fi, de camescope, de lecteurs CD audio en toute simplicité. Grâce à une nouvelle architecture logicielle (Sound Manager) 3.0), plusieurs sources sonores peuvent être mixées. Les fonctions sonores s'exécutent indépendamment du processeur central pour une efficacité maximale, vous pouvez ainsi continuer de travailler sous une autre application (traitement de textes, tableurs, etc.). En mixant plusieurs sources audio (génériques de films, CD audio, cassettes Hi8, etc.), il est possible de créer des génériques, une musique de fond, des effets sonores enregistrables sur chaîne hi-fi ou sur magnétoscope. Il est, bien sûr, capable de synthétiser la parole et d'obéir à vos commandes orales.

Cela dit, déjà les premiers Macintosh étaient capables de synthétiser la parole sans extension matérielle additionnelle. If suffisait d'une extension logicielle comme Macintalk d'Apple destinée aux programmeurs ou de SmoothTalker destiné au grand public. Comment fonctionnent-ils? Eh bien, ils prennent les mots (texte ASCII en jargon informatique) et les transformant en phonèmes qui sont ensuite transformés en code pouvant être transformé en son.

SmoothTalker, qui existe depuis des années, peut même synthétiser les voix masculines et féminines.

Pour en savoir plus, lire notre livre sur la musique informatique.

# **1g) La vidéo**

Comme nous avons vu, une Unité Centrale se suffit à elle-même. Cela dit, dans 95% des cas, une UC est utilisée avec un écran. De fait, la vidéo est inséparable de l'Unité Centrale dès

qu'il s'agit d'un poste destiné à un utilisateur.

Un écran n'est pas 16 couleurs, 256 couleurs ou autre comme nous le croyons souvent. L'écran saura à de rares exceptions près offrir les possibilités que sa carte vidéo saura offrir. Plus la carte vidéo est puissante plus l'écran semblera puissant. Si vous connectez un Sony Trinitron à une carte noir et blanc on croira qu'il s'agit d'un écran noir et blanc. Si vous le connectez à une carte 32 bits accélérée, vous aurez des millions de couleurs à l'écran gérées avec rapidité. Moralité: la puissance d'un écran lui vient de carte vidéo. L'écran a toutefois des qualités intrinsèques. Voir à ce sujet notre ouvrage sur les moniteurs informatiques. De nombreux Macs sont livrés depuis déjà longtemps avec la gestion vidéo intégrée à la carte mère. Il va de soi qu'il est inutile, dans ce cas, de vous procurer une carte vidéo. Il suffit de connecter l'écran directement sur la carte mère. Cela dit, la vidéo intégrée est en générale limitée. Dans le meilleur des cas, un grand écran ne fonctionne aujourd'hui qu'un 256 couleurs et la plupart du temps grâce à de la VRam (Mémoire Vidéo) additionnelle. Nous verrons ces possibilités Unité Centrale par Unité Centrale au chapitre III. Les configurations gourmandes en couleur et en vitesse d'affichage devront privilégier des cartes vidéo performantes additionnelles.

Nous verrons tout cela plus en détail lorsque nous étudierons les divers types d'Unités Centrales disponibles à ce jour.

La qualité d'un écran est définie en pixels (picture elements). L'écran peut être vu comme une grille de pixels horizontaux et verticaux qui sont allumés ou éteints. A chaque fois que vous modifiez quelque chose à l'écran, l'Unité Centrale doit rafraîchir l'écran. Cela l'explique la lenteur produite à l'affichage lors de la manipulation de documents graphiques lourds. A chaque fois que vous bougez un tant soit peu l'image, tout l'écran doit être recalculé. Voilà pourquoi vous vous arrachez les cheveux lorsque vous faites ne serait-ce qu'un simple clic sur une composition complexe à l'écran. Dans les domaines de la Cao/Dao et de la mise en page par exemple, il est vivement conseillé de posséder un Processeur (CPU) puissant aidé par une vidéo accélérée notamment des cartes graphiques additionnelles qui soulagent le Processeur. En mode noir et blanc, le pixel peut prendre deux valeurs: allumé ou éteint (blanc ou noir). Plus ou veut de nuances de gris ou de couleurs, plus le pixel doit prendre de valeurs différentes et plus vous vous arrachez les cheveux, si vous ne possédez pas un Processeur puissant.

Enfin, pour avoir un écran stable, le balayage doit se faire vite. Aujourd'hui il est souhaitable de bénéficier d'une fréquence d'au moins 70 Hz pour un confort visuel acceptable. Ceux qui souhaitent aller plus loin dans ce domaine pourront lire notre livre sur la vidéo et les écrans où nous verrons différentes choses comme la basse et la haute résolution par exemple.

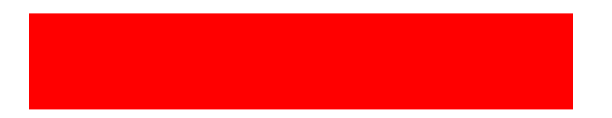

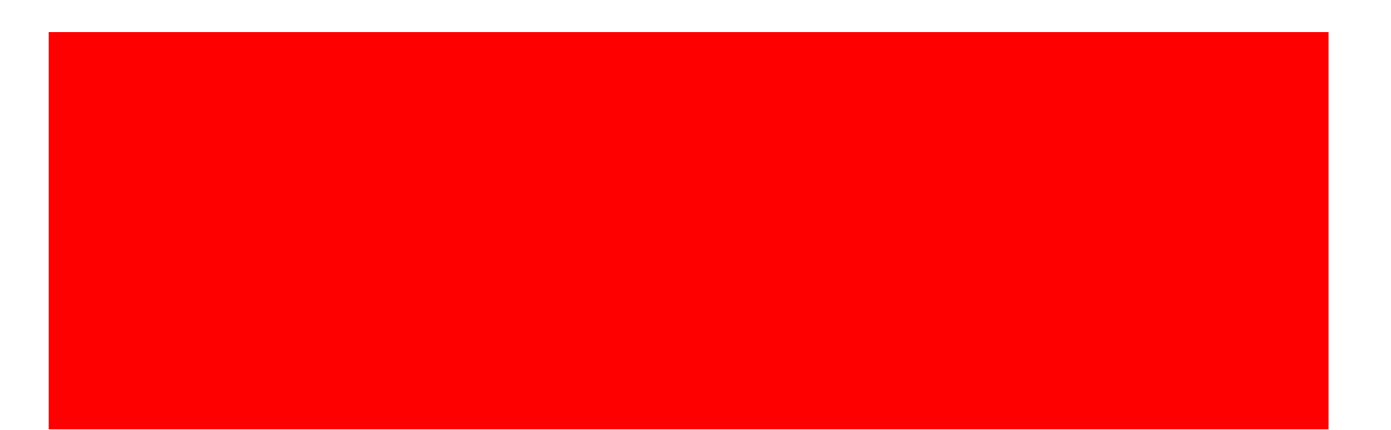

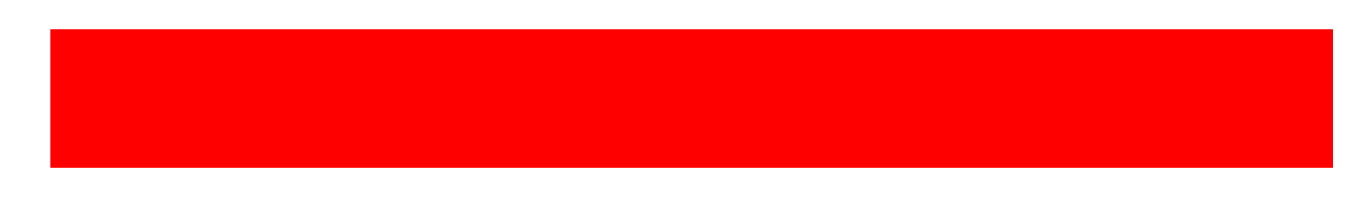

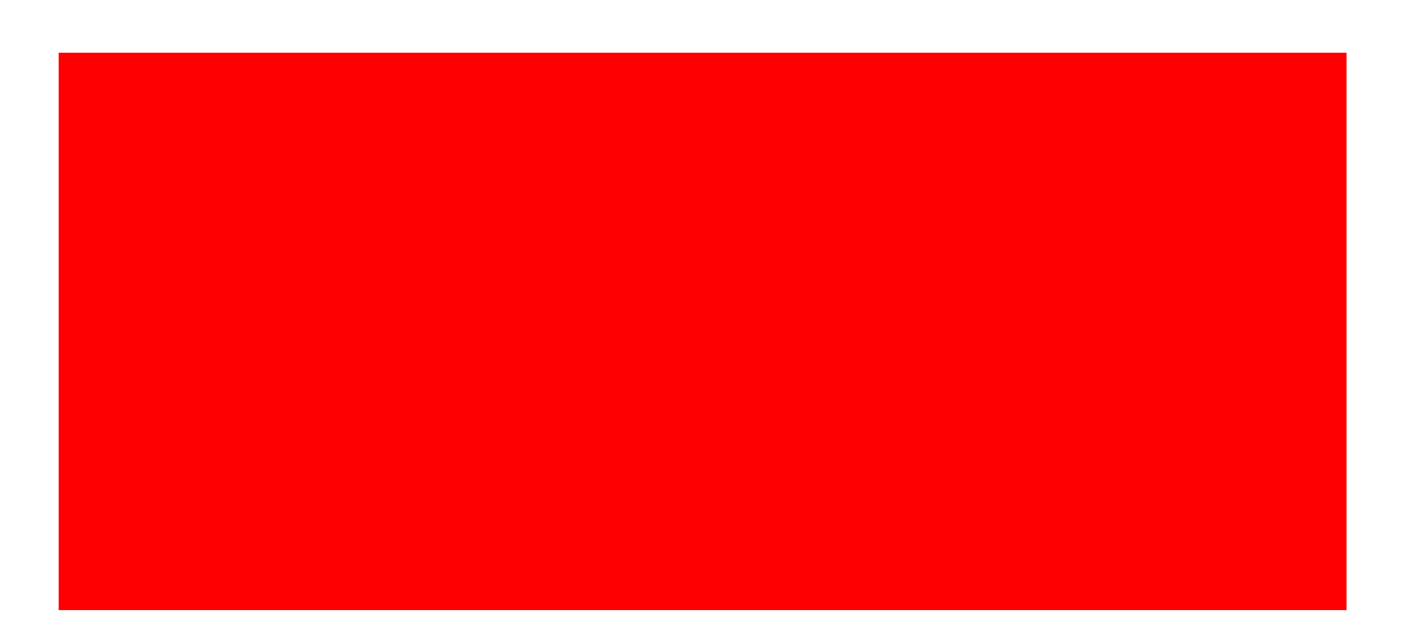

